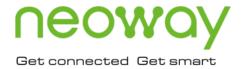

# **N58**

# AT Command Manuals (Bluetooth)

Issue 1.0 Date 2021-04-19

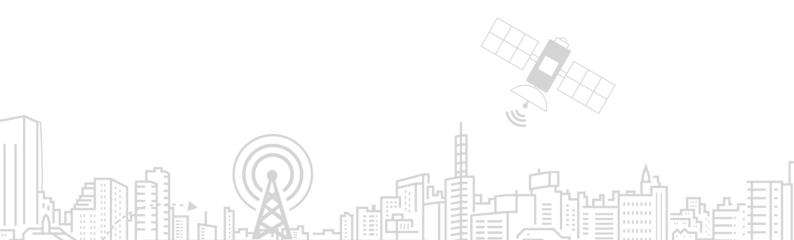

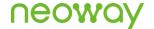

### Copyright © Neoway Technology Co., Ltd. 2021. All rights reserved.

No part of this document may be reproduced or transmitted in any form or by any means without prior written consent of Neoway Technology Co., Ltd.

**NEOWOY** is the trademark of Neoway Technology Co., Ltd.

All other trademarks and trade names mentioned in this document are the property of their respective holders.

### **Notice**

This document provides guide for users to use N58.

This document is intended for system engineers (SEs), development engineers, and test engineers.

THIS GUIDE PROVIDES INSTRUCTIONS FOR CUSTOMERS TO DESIGN THEIR APPLICATIONS. PLEASE FOLLOW THE RULES AND PARAMETERS IN THIS GUIDE TO DESIGN AND COMMISSION. NEOWAY WILL NOT TAKE ANY RESPONSIBILITY OF BODILY HURT OR ASSET LOSS CAUSED BY IMPROPER OPERATIONS.

THE INFORMATION IN THIS DOCUMENT IS SUBJECT TO CHANGE WITHOUT NOTICE DUE TO PRODUCT VERSION UPDATE OR OTHER REASONS.

EVERY EFFORT HAS BEEN MADE IN PREPARATION OF THIS DOCUMENT TO ENSURE ACCURACY OF THE CONTENTS, BUT ALL STATEMENTS, INFORMATION, AND RECOMMENDATIONS IN THIS DOCUMENT DO NOT CONSTITUTE A WARRANTY OF ANY KIND, EXPRESS OR IMPLIED.

Neoway provides customers complete technical support. If you have any question, please contact your account manager or email to the following email addresses:

Sales@neoway.com

Support@neoway.com

Website: http://www.neoway.com

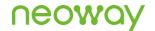

# Contents

| About This Document                                                      | iv |
|--------------------------------------------------------------------------|----|
| Scope                                                                    | iv |
| Audience                                                                 | iv |
| Change History                                                           | iv |
| Conventions                                                              | iv |
| 1 Basic AT Commands for BT/BLE                                           | 5  |
| 1.1 AT+NWBTBLEPWR-Powering on or off the BT/BLE Module                   | 5  |
| 1.2 AT+NWBTBLENAME–Setting the BT/BLE Name                               |    |
| 1.3 AT+NWBTBLEMAC-Reading the MAC Address of the BT/BLE Device           | 7  |
| 2 General Commands for BLE                                               | 8  |
| 2.1 AT+NWBLEROLE-Setting the BLE Mode                                    | 8  |
| 2.2 AT+NWBLEADV-Setting the BLE Advertising Parameters                   | 9  |
| 2.3 AT+NWBLEADVEN-Enabling BLE Advertising                               | 10 |
| 2.4 + NWURCBLESTAT-Reporting the BLE Status in Unsolicited Manner        | 11 |
| 3 Commands for BLE Peripheral Devices                                    | 12 |
| 3.1 AT+NWBLEPREG–Registering an Application (Currently Not Supported)    | 12 |
| 3.2 AT+NWBLEPSRV–Creating a Service                                      |    |
| 3.3 AT+NWBLEPCRT–Adding a Characteristic to a Service                    | 14 |
| 3.4 AT+NWBLEPSTR-Starting a Service                                      | 16 |
| 3.5 AT+NWBLEPSEND-Sending Data                                           | 16 |
| 3.6 +NLWDATARECV-Receiving Data                                          | 18 |
| 3.7 AT+NWBLEPWRITE–Writing Data                                          | 19 |
| 3.8 AT+NWBLERCVMODE–Setting the Format of Received Data                  | 19 |
| 3.9 AT+NWBLEDISCON–Querying or Closing the BLE Connection                |    |
| 3.10 AT+NWBLESRVRM–Removing the Specified Service                        |    |
| 3.11 AT+NWBLECRTRM–Removing the Specified Characteristic                 |    |
| 3.12 AT+NWIBEACON–Setting the iBeacon Parameters                         | 23 |
| 4 Commands for BLE Central Devices                                       | 25 |
| 4.1 AT+NWBLESCAN-Scanning Peripheral BLE Devices by the Local BLE Device | 25 |
| 4.2 AT+NWBLECCON–Setting up a BLE Connection                             | 26 |
| 4.3 AT+NWBLECDISCON–Closing a BLE Connection                             | 27 |
| 4.4 AT+NWBLEQSRV–Discovering Services of a BLE Device                    | 28 |
| 4.5 AT+NWBLEQCHAR–Discovering Characteristics of a BLE Device            | 29 |
| 4.6 AT+NWBLECSEND-Sending Data                                           |    |
| 4.7 +NWURCBLECRECV–Receiving Data                                        |    |
| 4.8 AT+NWBLECREAD–Reading the Characteristic Data                        | 32 |
| A Appendix                                                               | 34 |

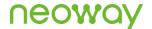

# **About This Document**

### Scope

This document is applicable to the N58 series.

### **Audience**

This document is intended for system engineers (SEs), development engineers, and test engineers.

# **Change History**

| Issue | Date    | Change        | Changed By  |
|-------|---------|---------------|-------------|
| 1.0   | 2021-03 | Initial draft | Li Xuanting |

### Conventions

| Symbol | Indication                                                                                                    |  |
|--------|----------------------------------------------------------------------------------------------------|--|
| 0      | Indicates danger or warning. This information must be followed. Otherwise, a catastrophic module or user device failure or bodily injury may occur.              |  |
| 1      | Indicates caution. This symbol alerts the user to important points about using the module. If these points are not followed, the module or user device may fail. |  |
| •      | Indicates instructions or tips. This symbol provides advices or suggestions that may be useful when using the module.                                            |  |

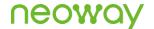

### 1 Basic AT Commands for BT/BLE

# 1.1 AT+NWBTBLEPWR–Powering on or off the BT/BLE Module

To power on or off the Bluetooth/Bluetooth Low Energy (BT/BLE) module, enable or disable the Bluetooth protocol stack, and initialize data transmission.

After the BT/BLE is powered on, it is disabled by default. After the BT/BLE is enabled, it is in detectable and connectible mode.

### **Format**

| Туре  | Command                                   | Response                                                                                                    |
|-------|-------------------------------------------|----------------------------------------------------------------------------------------------------|
| Set   | AT+NWBTBLEPWR= <status><cr></cr></status> | <cr><lf>OK<cr><lf> Or <cr><lf>ERROR<cr><lf></lf></cr></lf></cr></lf></cr></lf></cr>                                                         |
| Query | AT+NWBTBLEPWR? <cr></cr>                  | <cr><lf>+NWBTBLEPWR: <status><cr><lf><cr><lf>OK<cr><lf></lf></cr></lf></cr></lf></cr></status></lf></cr>                                    |
| Test  | AT+NWBTBLEPWR=? <cr></cr>                 | <cr><lf>+NWBTBLEPWR: (range of supported<br/><status>value)<cr><lf><br/><cr><lf>OK<cr><lf></lf></cr></lf></cr></lf></cr></status></lf></cr> |

### **Timeout**

The command times out if the module does not respond in 10s.

#### Parameter

<status> The value is an integer ranging from 0 to 1.

0: Bluetooth disabled1: Bluetooth enabled

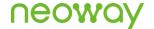

### Example

| AT+NWBTBLEPWR=1<br>OK                       | Enable the BT/BLE module.                              |
|---------------------------------------------|--------------------------------------------------------|
| AT+NWBTBLEPWR?<br>+NWBTBLEPWR: 1<br>OK      | Read the current BT/BLE status. The BT/BLE is enabled. |
| AT+NWBTBLEPWR=?<br>+NWBTBLEPWR: (0-1)<br>OK | READ parameter list                                    |

### 1.2 AT+NWBTBLENAME-Setting the BT/BLE Name

To set/query the name of the current BT/BLE device.

The BT/BLE name can be modified only when the BT/BLE is disabled. The settings by this command are saved after the module is powered off.

### **Format**

| Туре  | Command                                | Response                                                                                               |
|-------|----------------------------------------|----------------------------------------------------------------------------------------------------|
| Set   | AT+NWBTBLENAME= <name><cr></cr></name> | <cr><lf>OK<cr><lf></lf></cr></lf></cr>                                                                 |
| Query | AT+NWBTBLENAME? <cr></cr>              | <cr><lf>+NWBTBLENAME: <name><cr><lf> <cr><lf>OK<cr><lf></lf></cr></lf></cr></lf></cr></name></lf></cr> |
| Test  | AT+NWBTBLENAME=? <cr></cr>             | <cr><lf>+NWBTBLENAME: <name><cr><lf> <cr><lf>OK<cr><lf></lf></cr></lf></cr></lf></cr></name></lf></cr> |

### **Timeout**

The command times out if the module does not respond in 300 ms.

#### Parameter

<name> Local BT/BLE name, which is a string of 1-32 characters.

The BT/BLE name cannot be Chinese, and its maximum length is 32 bytes.

### Example

| AT+NWBTBLENAME="Neoway" | Set the BT/BLE name to "Neoway". |
|-------------------------|----------------------------------|
| OK                      |                                  |
|                         |                                  |

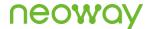

AT+NWBTBLENAME? Read the current BT/BLE name. +NWBTBLENAME: Neoway OK AT+NWBTBLENAME=? READ parameter list +NWBTBLENAME: <name>

# 1.3 AT+NWBTBLEMAC-Reading the MAC Address of the **BT/BLE Device**

To read the MAC address of the current BT/BLE device.

### **Format**

| Туре  | Command                  | Response                                                                                           |
|-------|--------------------------|----------------------------------------------------------------------------------------------------|
| Query | AT+NWBTBLEMAC? <cr></cr> | <cr><lf>+NWBTBLEMAC: <mac><cr><lf><cr><lf>OK<cr><lf></lf></cr></lf></cr></lf></cr></mac></lf></cr> |

### **Timeout**

The command times out if the module does not respond in 300 ms.

### Example

Read the MAC address of the BT/BLE device, which is +NWBTBLEMAC: 12:7B:59:96:96:1B 12:7B:59:96:96:1B.

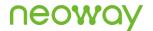

# 2 General Commands for BLE

Currently BLE-enabled peripherals allow users to create services, add properties and characteristics, and start services. Some projects do not support dynamic adding of services, and support only fixed service. Therefore, you must read the GATT service of the local device before using the BLE function.

### 2.1 AT+NWBLEROLE-Setting the BLE Mode

To set the BLE mode (that is, switch between the Master and Slave modes) on the precondition that Bluetooth is disabled.

### **Format**

| Type  | Command                                      | Response                                                                                                    |
|-------|----------------------------------------------|----------------------------------------------------------------------------------------------------|
| Set   | AT+NWBLEROLE= <ble_role><cr></cr></ble_role> | <cr><lf>OK<cr><lf> Or <cr><lf>ERROR<cr><lf></lf></cr></lf></cr></lf></cr></lf></cr>                                                                                   |
| Query | AT+NWBLEROLE? <cr></cr>                      | <cr><lf>+NWBLEROLE: <ble_role><cr><lf><br/><cr><lf>OK<cr><lf><br/>Or<br/><cr><lf>ERROR<cr><lf></lf></cr></lf></cr></lf></cr></lf></cr></lf></cr></ble_role></lf></cr> |

### **Timeout**

The command times out if the module does not respond in 300 ms.

#### Parameter

0: Slave (default)

1: Master

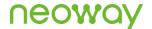

### Example

| AT+NWBLEROLE=1<br>OK        | Set the mode to Master. |
|-----------------------------|-------------------------|
| AT+NWBLEROLE? +NWBLEROLE: 1 | Query the mode.         |
| OK                          |                         |

# 2.2 AT+NWBLEADV–Setting the BLE Advertising Parameters

To set the BLE advertising parameters.

The real advertising interval is equal to (min/max) x 0.625 ms, and the advertising interval ranges from 20 ms to 10.28s.

The advertising packets are transmitted on the fixed 37, 38, 39 channels.

The advertising parameters must be set when advertising is disabled.

#### **Format**

| Туре  | Command                                                | Response                                                                                                    |
|-------|--------------------------------------------------------|----------------------------------------------------------------------------------------------------|
| Set   | AT+NWBLEADV= <min>,<ma<br>x&gt;<cr></cr></ma<br></min> | <cr><lf>OK<cr><lf> Or <cr><lf>ERROR<cr><lf></lf></cr></lf></cr></lf></cr></lf></cr>                                                                                 |
| Query | AT+NWBLEADV? <cr></cr>                                 | <cr><lf>+NWBLEADV: <min>,<max><cr><lf><cr><lf>OK<cr><lf></lf></cr></lf></cr></lf></cr></max></min></lf></cr>                                                        |
| Test  | AT+NWBLEADV=? <cr></cr>                                | <cr><lf>+NWBLEADV: (range of supported <min>value), (range of supported <max>value) <cr><lf> <cr><lf>OK<cr><lf></lf></cr></lf></cr></lf></cr></max></min></lf></cr> |

### **Timeout**

The command times out if the module does not respond in 300 ms.

### Parameter

| <min></min> | Minimum advertising interval. The value is an integer ranging from 32 to 16384. |
|-------------|---------------------------------------------------------------------------------|
| <max></max> | Maximum advertising interval. The value is an integer ranging from 32 to 16384. |

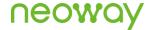

### Example

AT+NWBLEADV?

AT+NWBLEADV: 100,5000

OK

AT+NWBLEADV: 100,5000

Read the current advertising parameters.

OK

AT+NWBLEADV=?

+NWBLEADV: (32-16384), (32-16384)

OK

# 2.3 AT+NWBLEADVEN-Enabling BLE Advertising

To enable BLE advertising.

After the slave BLE device is enabled, advertising is enabled by default. When the device is connected, advertising is automatically disabled.

Advertising cannot be enabled or disabled in Master mode.

### **Format**

| Туре  | Command                                   | Response                                                                                                    |
|-------|-------------------------------------------|----------------------------------------------------------------------------------------------------|
| Set   | AT+NWBLEADVEN= <enable><cr></cr></enable> | <cr><lf>OK<cr><lf> Or <cr><lf>ERROR<cr><lf></lf></cr></lf></cr></lf></cr></lf></cr>                                                          |
| Query | AT+NWBLEADVEN? <cr></cr>                  | <cr><lf>+NWBLEADVEN: <enable><cr><lf> <cr><lf>OK<cr><lf></lf></cr></lf></cr></lf></cr></enable></lf></cr>                                    |
| Test  | AT+NWBLEADVEN=? <cr></cr>                 | <cr><lf>+NWBLEADVEN: (range of supported<br/><enable>value) <cr><lf><br/><cr><lf>OK<cr><lf></lf></cr></lf></cr></lf></cr></enable></lf></cr> |

#### **Timeout**

The command times out if the module does not respond in 300 ms.

#### Parameter

<enable> The value is an integer ranging from 0 to 1.

0: Disable BLE advertising.

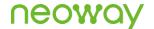

### 1: Enable BLE advertising.

### Example

AT+NWBLEADVEN=1 Enable BLE advertising.

OK
AT+NWBLEADVEN: 1 Read the current advertising status.

OK
AT+NWBLEADVEN=? READ parameter list
+NWBLEADVEN: (0-1)

# 2.4 + NWURCBLESTAT-Reporting the BLE Status in Unsolicited Manner

To report the current BLE status.

### **Format**

OK

| Туре               | Response                                                                           |
|--------------------|------------------------------------------------------------------------------------|
| Unsolicited report | <cr><lf>+NWURCBLESTAT: <status>[,<mac>]<cr><lf></lf></cr></mac></status></lf></cr> |

### **Timeout**

N/A.

### Parameter

<status> 0: connection close

1: successful

<mac> MAC address of the connected device

### Example

+NWURCBLESTAT: 1,2A:02:0A:72:C8:53 The BLE connection is set up successfully.
+NWURCBLESTAT: 0 The BLE connection is closed successfully.

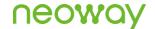

# 3 Commands for BLE Peripheral Devices

# 3.1 AT+NWBLEPREG–Registering an Application (Currently Not Supported)

To register an application.

The BLE peripheral device must be first scanned before a connection request can be initiated based on the MAC address of this BLE peripheral device.

This connection is a direct connection.

### **Format**

| Туре               | Command                                                           | Response                                                                                                    |  |
|--------------------|-------------------------------------------------------------------|----------------------------------------------------------------------------------------------------|--|
| Set                | AT+NWBLEPREG= <op>,<uuid><cr></cr></uuid></op>                    | <cr><lf>OK<cr><lf></lf></cr></lf></cr>                                                                                                    |  |
| Query              | AT+NWBLEPREG? <cr></cr>                                           | <cr><lf>+NWBLEPREG: <num><cr><lf> <cr><lf><app_id>:<cr><lf> <cr><lf><attr_num>,<uuid>,<is_pri><cr><lf> <cr><lf>OK<cr><lf></lf></cr></lf></cr></lf></cr></is_pri></uuid></attr_num></lf></cr></lf></cr></app_id></lf></cr></lf></cr></num></lf></cr> |  |
| Test               | AT+NWBLEPREG=? <cr></cr>                                          | <cr><lf>+NWBLEPREG: <op>,<uuid><cr><lf><cr><lf>OK<cr><lf></lf></cr></lf></cr></lf></cr></uuid></op></lf></cr>                                                                                                    |  |
| Unsolicited report | <cr><lf>+NWBLEPREG: <app_id><cr><lf></lf></cr></app_id></lf></cr> |                                                                                                    |  |

### **Timeout**

The command times out if the module does not respond in 300 ms.

#### Parameter

<op> Register or deregister

0: Deregister1: Register

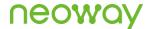

<uuid> Created UUID

<num> Number of applications

<app\_id> Application ID

<attr\_num> Service corresponding to each application ID
<uuid> Service UUID, which identifies a service
<is\_pri> Whether the service is a primary service

### Example

AT+NWBLEPREG=1,"0x9999" Register the application 0x9999. The registration is successful,

OK and the application ID is 0.

+NWBLEPREG: 0

AT+NWBLEPREG? Two applications exist:

+NWBLEPREG: 2 Services under the first application:

1: The UUID of the first service is 0x1808 (glucose), and it is a

0,0x1808,1 primary service.

1,0x1806,0 The UUID of the second service is 0x1806 (time update), and it

2: is a non-primary service.

0,0x1813,1 Services under the second application:

1,0x180f,0 ...

OK

AT+NWBLEPREG=? READ parameter list

+NWBLEPREG: <op>, <uuid>

OK

# 3.2 AT+NWBLEPSRV-Creating a Service

To create a service.

Bluetooth must be disabled before you create a service.

The settings by this command are not saved after the module is powered off.

| Туре | Command                                                              | Response                                                                                                    |
|------|----------------------------------------------------------------------|----------------------------------------------------------------------------------------------------|
| Set  | AT+NWBLEPSRV= <app_id>,<uuid>,<num>, <cr></cr></num></uuid></app_id> | <cr><lf>OK<cr><lf> Or <cr><lf>ERROR<cr><lf></lf></cr></lf></cr></lf></cr></lf></cr>                                           |
| Test | AT+NWBLEPSRV=? <cr></cr>                                             | <cr><lf>+NWBLEPSRV: <app>,<uuid>,<num>,<cr><lf> <cr><lf>OK<cr><lf></lf></cr></lf></cr></lf></cr></num></uuid></app></lf></cr> |

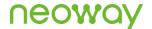

| Unsolicited report | <cr><lf>+NWBLEPSRV: <srv_id><cr><lf></lf></cr></srv_id></lf></cr> |
|--------------------|-------------------------------------------------------------------|
|                    |                                                                   |

### **Timeout**

The command times out if the module does not respond in 300 ms.

### Parameter

| <app_id></app_id> | ID of the application to which the service will be added. The application must already be created. You can use the NWBLEREG?READ command to read the ID of an application.            |
|-------------------|----------------------------------------------------------------------------------------------------|
|                   | Currently, application registration is not supported, and app_id must be set to 0.                                                                                                    |
| <uuid></uuid>     | UUID of the created service. (Different UUIDs represent different services. For details, see Appendix 1.)                                                                             |
| <num></num>       | Number of characteristics to be added. The value is an integer ranging from 1 to 5. Currently, you can create up to two services, and add up to five characteristics to each service. |
|                   | Whether the service is a primary service. (You must create a primary service under each application.) The value is an integer ranging from 0 to 1.                                    |

### Example

| AT+NWBLEPSRV=0,"0x1808",2,1                            | Create the service 0x1808 (glucose) under the   |
|--------------------------------------------------------|-------------------------------------------------|
| OK                                                     | No.0 application. Add two characteristics to    |
| +NWBLEPSRV: 1                                          | this service. The service is a primary service. |
| AT+NWBLEPSRV=?                                         | READ parameter list                             |
| +NWBLEPSRV: <0>, <uuid>,&lt;1-5&gt;,&lt;0-1&gt;</uuid> |                                                 |
| OK                                                     |                                                 |

# 3.3 AT+NWBLEPCRT–Adding a Characteristic to a Service

To add a characteristic.

The settings by this command are saved after the module is powered off.

| Туре | Command                                                                                                    | Response                                 |
|------|----------------------------------------------------------------------------------------------------|------------------------------------------|
| Set  | AT+NWBLEPCRT= <app_id>,<srv_id>,<u<br>uid&gt;,<slt>,<per>,<cp><cr></cr></cp></per></slt></u<br></srv_id></app_id> | <cr><lf>OK<cr><lf>Or</lf></cr></lf></cr> |

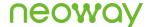

|                    |                                                                   | <cr><lf>ERROR<cr><lf></lf></cr></lf></cr>                                                                                                    |
|--------------------|-------------------------------------------------------------------|----------------------------------------------------------------------------------------------------|
| Test               | AT+NWBLEPCRT=? <cr></cr>                                          | <cr><lf>+NWBLEPCRT: <app>,<srv>,<uuid>,<slt>,<per>,<cp>&lt; CR&gt;<lf> <cr><lf></lf></cr></lf></cp></per></slt></uuid></srv></app></lf></cr> |
| Unsolicited report | <cr><lf>+NWBLEPCRT: <crt_id><cr><lf></lf></cr></crt_id></lf></cr> |                                                                                                    |

### **Timeout**

The command times out if the module does not respond in 300 ms.

### Parameter

| <app_id></app_id> | ID of the application to which the characteristic will be added. The application ID is uploaded by NWBLEREG. |  |
|-------------------|----------------------------------------------------------------------------------------------------|--|
|                   | Currently, application registration is not supported, and app_id must be set to 0.                           |  |
| <srv_id></srv_id> | ID of the service to which the characteristic will be added. The service ID is uploaded by NWBLEPSRV.        |  |
| <uuid></uuid>     | UUID of the characteristic                                                                                   |  |
| <slt></slt>       | Whether to select the description. The value is an integer ranging from 0 to 1.                              |  |
|                   | 0: Not to select the description                                                                             |  |
|                   | 1: Select the description.                                                                                   |  |
| <per></per>       | Read/write permission. The value is an integer ranging from 0 to 2.                                          |  |
|                   | 0: Read only                                                                                                 |  |
|                   | 1: Write only                                                                                                |  |
|                   | 2: Read-write                                                                                                |  |
| <cp></cp>         | Property of the characteristic. The value is an integer ranging from 0 to 4.                                 |  |
|                   | 0: Write                                                                                                    |  |
|                   | 1: Read                                                                                                    |  |
|                   | 2: Notify                                                                                                    |  |
|                   | 3: Display                                                                                                   |  |
|                   | 4: All the above                                                                                             |  |

### Example

AT+NWBLEPCRT=0,1,"0x9999",0,2,4

Add the characteristic 0x9999 to the service 0x1808 under the application ID 0. Do not select the description.

+NWBLEPCRT: 0

Configure the read-write permission. The characteristic properties include Read, Write, Notify, and Display.

AT+NWBLEPCRT: <0>,<1-2>,<uuid>,<0-1>,<0-2>,<0-4>
OK

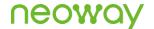

### 3.4 AT+NWBLEPSTR-Starting a Service

To start a service.

Bluetooth must be disabled before you start a service.

### **Format**

| Туре | Command                                                    | Response                                                                                                    |
|------|------------------------------------------------------------|----------------------------------------------------------------------------------------------------|
| Set  | AT+NWBLEPSTR= <app_id>,<srv_id><cr></cr></srv_id></app_id> | <cr><lf>OK<cr><lf> Or <cr><lf>ERROR<cr><lf></lf></cr></lf></cr></lf></cr></lf></cr>                                        |
| Test | AT+NWBLEPSTR=? <cr></cr>                                   | <cr><lf>+NWBLEPSTR: <app_id>,<srv_id><cr><lf> <cr><lf>OK<cr><lf></lf></cr></lf></cr></lf></cr></srv_id></app_id></lf></cr> |

### **Timeout**

The command times out if the module does not respond in 300 ms.

### Parameter

| <app_id></app_id> | ID of the application to which the service will be added. The application must     |
|-------------------|------------------------------------------------------------------------------------|
|                   | already be created. This ID is uploaded by NWBLEPREG.                              |
|                   | Currently, application registration is not supported, and app_id must be set to 0. |
| <srv_id></srv_id> | UUID of the service to be started. The service UUID is uploaded by NWBLEPSRV.      |

### Example

| AT+NWBLEPSTR=0,1      | Start the service 0x1808 (glucose) under the No.0 application. |
|-----------------------|----------------------------------------------------------------|
| OK                    |                                                                |
| AT+NWBLEPSTR=?        | READ parameter list                                            |
| +NWBLEPSTR: <0>,<1-2> |                                                                |
| OK                    |                                                                |

# 3.5 AT+NWBLEPSEND-Sending Data

To send data to the central device.

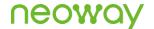

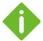

- Srv\_id of the service with the UUID 0xFEE0 is 0. Crt\_id of the characteristic with the UUID 0xFEE1 is 0.
- Whether the data is sent successfully is determined by whether the characteristic has the permissions to read
  and write notifications and instructions.
- MTU currently can only be set to 200.

### **Format**

| Туре               | Command                                                                                                    | Response                                                                                                    |
|--------------------|----------------------------------------------------------------------------------------------------|----------------------------------------------------------------------------------------------------|
| Set                | AT+NWBLEPSEND= <srv_id>,<crt_id>,<op>,<mode>, len<cr> After the response "&gt;" is returned, enter the data to be sent.</cr></mode></op></crt_id></srv_id> | <pre><cr><lf>&gt;<cr><lf> <enter data="" the=""> If the connection is already set up, and the send buffer is not full, the response is as follows: <cr><lf>OK<cr><lf> If the connection is not set up or is abnormally closed, or if the parameters are incorrect, or if the sent buffer is full, the response is as follows: <cr><lf>ERROR<cr><lf></lf></cr></lf></cr></lf></cr></lf></cr></enter></lf></cr></lf></cr></pre> |
| Test               | AT+NWBLEPSEND=? <cr></cr>                                                                                                    | <pre><cr><lf>+NWBLEPSEND: <srv_id>,<crt_id>,<op>,<mode>,<len>&lt; CR&gt;<lf> <cr><lf>OK<cr><lf></lf></cr></lf></cr></lf></len></mode></op></crt_id></srv_id></lf></cr></pre>                                                                                                    |
| Unsolicited report | <cr><lf>+NWBLEPSEND: <state><cr><lf< td=""><td>·&gt;</td></lf<></cr></state></lf></cr>                                                                     | ·>                                                                                                    |

### Timeout

The command times out if the module does not respond in 300 ms.

### Parameter

| <srv_id></srv_id> | ID of the service to which the data will be send. The service must already be   |
|-------------------|---------------------------------------------------------------------------------|
|                   | created. This ID is uploaded by NWBLEPSRV.                                      |
| <crt_id></crt_id> | ID of the characteristic to which the data will be sent. This ID is uploaded by |
|                   | NWBLEPSRV.                                                                      |
| <op></op>         | The value is an integer ranging from 0 to 1.                                    |
|                   | 0: Send notifications.                                                          |
|                   | 1. Send instructions.                                                           |

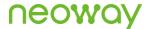

The value is an integer ranging from 0 to 1. <mode>

Send mode. 0: Send data in HEX format; 1: Send data in ASCII format.

<len> Data length. The value is an integer ranging from 1 to 1024.

<state> 0: Failed to send

1: Sent successfully

### Example

AT+NWBLEPSEND=0,0,0,1,5 >hello

OK

+NWBLEPSEND:1 AT+NWBLEPSEND=?

+NWBLEPSEND: <0-2>,<0-4>,<0-1>,<0-1>,<1-1024>

Send a notification to the No.O characteristic under the No.0 application. The notification content is "hello". The notification is sent

successfully. READ parameter list

### 3.6 +NLWDATARECV-Receiving Data

To receive data. Data is reported to the AT channel in unsolicited manner.

### **Format**

| Туре               | Command                                                                                                    |
|--------------------|----------------------------------------------------------------------------------------------------|
| Unsolicited report | <cr><lf>+NWURCBLEPRECV: <srv_id>,<crt_id>,<len>,<data><cr><lf></lf></cr></data></len></crt_id></srv_id></lf></cr> |

### Parameter

<data> Data content <len> Data length <srv\_id> ID of the service

<crt\_id> ID of the characteristic

### Example

+NWURCBLEPRECV: 0,0,3,123 Receive data. The data content is "123" in ASCII format.

+NWURCBLEPRECV: 0,0,5,3132333435 Display data in HEX format.

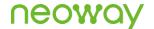

# 3.7 AT+NWBLEPWRITE-Writing Data

To write data to a characteristic.

### **Format**

| Туре | Command                                                                                   | Response                                                                                                    |
|------|-------------------------------------------------------------------------------------------|----------------------------------------------------------------------------------------------------|
| Set  | AT+NWBLEPWRITE= <srv_id>,<crt_id>,<mode>, <data><cr></cr></data></mode></crt_id></srv_id> | <cr><lf>OK<cr><lf> Or <cr><lf>ERROR<cr><lf></lf></cr></lf></cr></lf></cr></lf></cr>                                                                      |
| Test | AT+NWBLEPWRITE=? <cr></cr>                                                                | <cr><lf>+NWBLEPWRITE: <srv_id>,<crt_id>,<mode>,<data><cr><lf> <cr><lf>OK<cr><lf></lf></cr></lf></cr></lf></cr></data></mode></crt_id></srv_id></lf></cr> |

### **Timeout**

The command times out if the module does not respond in 300 ms.

### Parameter

| <srv_id></srv_id> | ID of the service. The value is an integer ranging from 0 to 2.        |
|-------------------|------------------------------------------------------------------------|
| <crt_id></crt_id> | ID of the characteristic. The value is an integer ranging from 0 to 4. |
| <mode></mode>     | Data format. The value is an integer ranging from 0 to 1.              |
|                   | 0: HEX                                                                 |
|                   | 1: ASCII                                                               |
| <data></data>     | Data content                                                           |
|                   |                                                                        |

### Example

| AT+NWBLEPWRITE=1,0,0,33363636                  | Send a notification to the No.0 characteristic under the |
|------------------------------------------------|----------------------------------------------------------|
| OK                                             | No.0 application. The notification content is "hello".   |
|                                                | The notification is sent successfully.                   |
| AT+NWBLEPWRITE=?                               | READ parameter list                                      |
| +NWBLEPWRITE: <0-2>,<0-4>,<0-1>, <data></data> |                                                          |
| OK                                             |                                                          |

# 3.8 AT+NWBLERCVMODE—Setting the Format of Received Data

To set the format of received data.

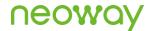

### **Format**

| Туре  | Command                                 | Response                                                                                                |
|-------|-----------------------------------------|----------------------------------------------------------------------------------------------------|
| Set   | AT+NWBLERCVMODE= <mode><cr></cr></mode> | <cr><lf>OK<cr><lf></lf></cr></lf></cr>                                                                  |
| Query | AT+NWBLERCVMODE?                        | <cr><lf>NWBLERCVMODE: <mode><cr><lf> <cr><lf>OK<cr><lf></lf></cr></lf></cr></lf></cr></mode></lf></cr>  |
| Test  | AT+NWBLERCVMODE=? <cr></cr>             | <cr><lf>+NWBLERCVMODE: <mode><cr><lf> <cr><lf>OK<cr><lf></lf></cr></lf></cr></lf></cr></mode></lf></cr> |

### **Timeout**

The command times out if the module does not respond in 300 ms.

#### Parameter

<mode> The value is an integer ranging from 0 to 1.

0: HEX

1: ASCII (default)

### Example

| AT+NWBLERCVMODE=1    | Set the format of received data. |
|----------------------|----------------------------------|
| OK                   |                                  |
| AT+NWBLERCVMODE=?    | READ parameter list              |
| +NWBLERCVMODE: <0-1> |                                  |
| OK                   |                                  |

# 3.9 AT+NWBLEDISCON—Querying or Closing the BLE Connection

To query the current connection information, and close the connection with the remote BLE device with the specified MAC address.

| Туре    | Command                  | Response                               |
|---------|--------------------------|----------------------------------------|
| Execute | AT+NWBLEDISCON <cr></cr> | <cr><lf>OK<cr><lf></lf></cr></lf></cr> |

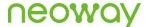

|       |                 | Or<br><cr><lf>ERROR<cr><lf></lf></cr></lf></cr>                                                                                                    |
|-------|-----------------|----------------------------------------------------------------------------------------------------|
| Query | AT+NWBLEDISCON? | <pre><cr><lf>+NWBLEDISCON:<cr><lf> <cr><lf><index>,<name>,<mac><cr><lf> <cr><lf><index>,<name>,<mac><cr><lf> <cr><lf><index>,<name>,<mac><cr><lf></lf></cr></mac></name></index></lf></cr></lf></cr></mac></name></index></lf></cr></lf></cr></mac></name></index></lf></cr></lf></cr></lf></cr></pre> |
|       |                 | <br><cr><lf>OK<cr><lf></lf></cr></lf></cr>                                                                                                    |

### **Timeout**

The command times out if the module does not respond in 300 ms.

### Parameter

<index> Index of the remote device <name> Name of the remote device

<mac> MAC address of the remote device, which must be the MAC address in the READ list.

### Example

AT+NWBLEDISCON Close the connection with the device.

OK
AT+NWBLEDISCON? Read the current connection list.

+NWBLEDISCON:

1,65:7F:49:B2:21:6D

OK

# 3.10 AT+NWBLESRVRM-Removing the Specified Service

To remove the specified service.

BLE must be disabled before you remove a service.

| Type | Command                                                     | Response                                 |
|------|-------------------------------------------------------------|------------------------------------------|
| Set  | AT+NWBLESRVRM= <app_id>,<srv_id><cr></cr></srv_id></app_id> | <cr><lf>OK<cr><lf>Or</lf></cr></lf></cr> |

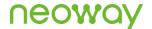

|      |                           | <cr><lf>ERROR<cr><lf></lf></cr></lf></cr>                                                                                   |
|------|---------------------------|----------------------------------------------------------------------------------------------------|
| Test | AT+NWBLESRVRM=? <cr></cr> | <cr><lf>+NWBLESRVRM: <app_id>,<srv_id><cr><lf> <cr><lf>OK<cr><lf></lf></cr></lf></cr></lf></cr></srv_id></app_id></lf></cr> |

### Timeout

The command times out if the module does not respond in 300 ms.

### Parameter

| <app_id></app_id> | ID of the application (returned in the unsolicited report after the application is |
|-------------------|------------------------------------------------------------------------------------|
|                   | successfully created)                                                              |
|                   | Currently, application registration is not supported, and app_id must be set to 0. |
| <srv_id></srv_id> | ID of the service (returned in the unsolicited after the service is successfully   |
|                   | created)                                                                           |

### Example

| AT+NWBLESRVRM=0,1      | Remove the No.1 service under the No.0 application. |
|------------------------|-----------------------------------------------------|
| OK                     |                                                     |
|                        | READ parameter list                                 |
| AT+NWBLESRVRM=?        |                                                     |
| +NWBLESRVRM: <0>,<1-2> |                                                     |
| OK                     |                                                     |

# 3.11 AT+NWBLECRTRM–Removing the Specified Characteristic

To remove the specified characteristic.

| Type | Command                                                                       | Response                                                                                               |
|------|-------------------------------------------------------------------------------|----------------------------------------------------------------------------------------------------|
| Set  | AT+NWBLECRTRM= <app_id>,<srv_id>,<crt_id><cr></cr></crt_id></srv_id></app_id> | <cr><lf>OK<cr><lf> Or <cr><lf>ERROR<cr><lf></lf></cr></lf></cr></lf></cr></lf></cr>                    |
| Test | AT+NWBLECRTRM=? <cr></cr>                                                     | <cr><lf>+NWBLECRTRM: <app_id>,<srv_id>,<crt_id><cr><lf></lf></cr></crt_id></srv_id></app_id></lf></cr> |

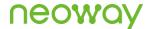

### <CR><LF>OK<CR><LF>

### **Timeout**

The command times out if the module does not respond in 300 ms.

### Parameter

| <app_id></app_id> | ID of the application (returned in the unsolicited report after the application is                      |
|-------------------|----------------------------------------------------------------------------------------------------|
|                   | successfully created)                                                                                   |
| _                 | ID of the service (report returned in the unsolicited after the service is successfully                 |
|                   | created)                                                                                                |
| <del>-</del>      | ID of the characteristic (returned in the unsolicited after the characteristic is successfully created) |

### Example

| AT+NWBLECRTRM=0,0,0          | Remove the No.0 characteristic of the No.0 service under the |
|------------------------------|--------------------------------------------------------------|
| OK                           | No.0 application.                                            |
|                              | READ parameter list                                          |
| AT+NWBLESRVRM=?              |                                                              |
| +NWBLESRVRM: <0>,<1-2>,<0-4> |                                                              |
| OK                           |                                                              |

# 3.12 AT+NWIBEACON-Setting the iBeacon Parameters

To set the iBeacon parameters.

Advertising must be disabled first before you set the iBeacon parameters.

If you restart Bluetooth, iBeacon is disabled.

| Туре  | Command                                                              | Response                                                                                                    |
|-------|----------------------------------------------------------------------|----------------------------------------------------------------------------------------------------|
| Set   | AT+NWIBEACON= <uuid>,<major>,<minor><cr></cr></minor></major></uuid> | <cr><lf>OK<cr><lf></lf></cr></lf></cr>                                                                                               |
| Test  | AT+NWIBEACON=? <cr></cr>                                             | <cr><lf>+NWIBEACON: <uuid>,<major>,<minor><cr><lf> <cr><lf>OK<cr><lf></lf></cr></lf></cr></lf></cr></minor></major></uuid></lf></cr> |
| Query | AT+NWIBEACON? <cr></cr>                                              | <cr><lf>+NWIBEACON:</lf></cr>                                                                                                    |

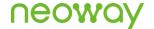

<uuid>,<major>,<minor><CR><LF><CR><LF>OK<CR><LF>

### **Timeout**

The command times out if the module does not respond in 300 ms.

### Parameter

<usid><usid>

### Example

AT+NWIBEACON=B9007F30F5F8466EAFF925556B57FE55,1 Set the iBeacon parameters.

234,0001

OK

READ parameter list

AT+NWIBEACON=?

+NWIBEACON: <uuid>,<major>,<minor>

OK

AT+NWIBEACON? Query the iBeacon parameters.

+NWIBEACON:

B9007F30F5F8466EAFF925556B57FE55,1234,0001

OK

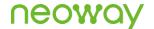

### 4 Commands for BLE Central Devices

# 4.1 AT+NWBLESCAN-Scanning Peripheral BLE Devices by the Local BLE Device

To scan peripheral BLE devices.

If the name of the scanned BLE device is in Chinese, garble characters may be displayed.

The number of scanned devices is associated with the signal strength of the local BLE device.

### **Format**

| Туре               | Command                                        | Response                                                                                                    |
|--------------------|------------------------------------------------|----------------------------------------------------------------------------------------------------|
| Set                | AT+NWBLESCAN= <scan_time><cr></cr></scan_time> | <cr><lf>OK<cr><lf> Or <cr><lf>ERROR<cr><lf></lf></cr></lf></cr></lf></cr></lf></cr>                                                                              |
| Unsolicited report | +NWURCBLESCAN                                  | <cr><lf>+NWURCBLESCAN:<cr><l<br>F&gt;<br/><cr><lf><name>,<mac>,<addr_type>&lt;<br/>CR&gt;<lf><br/></lf></addr_type></mac></name></lf></cr></l<br></cr></lf></cr> |

### **Timeout**

The command times out if the module does not respond in 15 ms.

### Parameter

| <scan_time></scan_time> | Scan time                            |
|-------------------------|--------------------------------------|
|                         | Parameter type: integer              |
|                         | Value range: 3-60s                   |
| <name></name>           | Name of the remote BLE device        |
| <mac></mac>             | MAC address of the remote BLE device |
| <addr_type></addr_type> | Address type                         |
|                         | 0: public address                    |

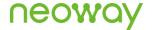

1: random address

2: RPA public address

3: RPA random address

### Example

AT+NWBLESCAN=50 Scan peripheral devices for 50s, and stop scanning upon
OK timeout.

+NWURCBLESCAN:
Honor V10,38:37:8b:71:28:c6,0 Report the scanning result in unsolicited manner.

Shitou,5c:c3:07:16:dc:ce,0

### 4.2 AT+NWBLECCON-Setting up a BLE Connection

To set up a connection between the local BLE device with another BLE device.

### **Format**

| Туре  | Command                                                     | Response                                                                                                    |
|-------|-------------------------------------------------------------|----------------------------------------------------------------------------------------------------|
| Set   | AT+NWBLECCON= <addr_type>, <mac><cr></cr></mac></addr_type> | <cr><lf>OK<cr><lf> Or <cr><lf>ERROR<cr><lf></lf></cr></lf></cr></lf></cr></lf></cr>                                                                                                    |
| Query | AT+NWBLECCON? <cr></cr>                                     | <cr><lf>+NWBLECCON:<cr><lf> <cr><lf><index>,<mac><cr><lf> <cr><lf>OK<cr><lf> Or <cr><lf>ERROR<cr><lf></lf></cr></lf></cr></lf></cr></lf></cr></lf></cr></mac></index></lf></cr></lf></cr></lf></cr> |

### **Timeout**

The command times out if the module does not respond in 300 ms.

### Parameter

<addr\_type>
Address type
Parameter type: integer
Value range: returned by +NWURCBLESCAN

<mac>
MAC address of the BLE device
Parameter type: String
Value range: returned by +NWURCBLESCAN

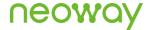

<index>

Index of the remote device

### Example

| AT+NWBLECCON=0,"58:86:ed:28:bb:5a" OK | Set up a connection with the specified BLE device.                 |
|---------------------------------------|--------------------------------------------------------------------|
| +NWURCBLESTAT: 1,58:86:ED:28:BB:5A    | If the connection is set up successfully, report                   |
|                                       | " <status>[,<mac>]".</mac></status>                                |
|                                       | Note: The unsolicited report command is                            |
|                                       | +NWURCBLESTAT.                                                     |
| AT+NWBLECCON?                         | Query the BLE connection, and display                              |
| +NWBLECCON:                           | " <index>,<mac>".</mac></index>                                    |
| 1,58:86:ED:28:BB:5A                   | If the connection is not set up, " <index>,<mac>" is</mac></index> |
| OK                                    | not displayed.                                                     |

# 4.3 AT+NWBLECDISCON-Closing a BLE Connection

To close a connection between the local BLE device with another BLE device.

### **Format**

| Туре    | Command                   | Response                                                                            |
|---------|---------------------------|-------------------------------------------------------------------------------------|
| Execute | AT+NWBLECDISCON <cr></cr> | <cr><lf>OK<cr><lf> Or <cr><lf>ERROR<cr><lf></lf></cr></lf></cr></lf></cr></lf></cr> |

### **Timeout**

The command times out if the module does not respond in 300 ms.

### Parameter

N/A.

### Example

| AT+NWBLECDISCON | Close th | e connection | with | the | BLE | device | with | the | specified | address. |  |
|-----------------|----------|--------------|------|-----|-----|--------|------|-----|-----------|----------|--|
| OK              |          |              |      |     |     |        |      |     |           |          |  |

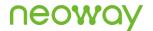

# 4.4 AT+NWBLEQSRV–Discovering Services of a BLE Device

To discover services of a BLE device.

### **Format**

| Туре    | Command                | Response                                                                                                    |  |
|---------|------------------------|----------------------------------------------------------------------------------------------------|--|
|         |                        | <cr><lf>+NWBLEQSRV:<cr><lf> <cr><lf><srv_id>,<srv_uuid>,<srv_type><cr><lf></lf></cr></srv_type></srv_uuid></srv_id></lf></cr></lf></cr></lf></cr> |  |
| Execute | AT+NWBLEQSRV <cr></cr> | <br><cr><lf>OK<cr><lf><br/>Or<br/><cr><lf>ERROR<cr><lf></lf></cr></lf></cr></lf></cr></lf></cr>                                                   |  |

### Timeout

The command times out if the module does not respond in 300 ms.

### Parameter

| <srv_id></srv_id>     | ID of the service. The value is an integer that increments from 0. |
|-----------------------|--------------------------------------------------------------------|
| <srv_uuid></srv_uuid> | UUID of the service                                                |
| <srv_uuid></srv_uuid> | Service type                                                       |
|                       | 0: secondary service                                               |
|                       | 1: primary service                                                 |
|                       |                                                                    |

### Example

| AT+NWBLEQSRV | Start to discover services.                              |
|--------------|----------------------------------------------------------|
| +NWBLEQSRV:  | Discovered services:                                     |
| 0,0x1808,1   | The service ID is 0, the service UUID is 0x1808, and the |
| 1,0x1811,0   | service type is 1 (Primary).                             |
|              | The service ID is 1, the service UUID is 0x1811, and the |
| OK           | service type is 0 (Secondary).                           |

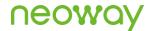

# 4.5 AT+NWBLEQCHAR–Discovering Characteristics of a BLE Device

To discover characteristics of a BLE device.

### **Format**

| Туре    | Command                                   | Response                                                                                                    |
|---------|-------------------------------------------|----------------------------------------------------------------------------------------------------|
| Set     | AT+NWBLEQCHAR= <srv id=""><cr></cr></srv> | <cr><lf>+NWBLEQCHAR:<cr><lf> <cr><lf><srv_id>,<char_id>,<char_uuid>,<c har_prop=""><cr><lf></lf></cr></c></char_uuid></char_id></srv_id></lf></cr></lf></cr></lf></cr>     |
|         | ,,,,,,,,,,,,,,,,,,,,,,,,,,,,,,,,,,,,,,    | <cr><lf>OK<cr><lf> Or <cr><lf>ERROR<cr><lf></lf></cr></lf></cr></lf></cr></lf></cr>                                                                                        |
| Execute | AT+NWBLEQCHAR <cr></cr>                   | <cr><lf>+NWBLEQCHAR:<cr><lf> <cr><lf><srv_id>,<char_id>,<char_uuid>,<char_prop><cr><lf></lf></cr></char_prop></char_uuid></char_id></srv_id></lf></cr></lf></cr></lf></cr> |
|         |                                           | <br><cr><lf>OK<cr><lf> Or <cr><lf>ERROR<cr><lf></lf></cr></lf></cr></lf></cr></lf></cr>                                                                                    |

### **Timeout**

The command times out if the module does not respond in 300 ms.

### Parameter

| <srv_id></srv_id>       | ID of the service                                                                 |
|-------------------------|-----------------------------------------------------------------------------------|
|                         | Parameter type: integer                                                           |
|                         | Value range: returned by AT+NWBLEQSRV                                             |
| <char_id></char_id>     | ID of the service characteristic. The value is an integer that increments from 0. |
| <char_uuid></char_uuid> | UUID of the service characteristic                                                |
| <char_prop></char_prop> | Property of the service characteristic, including:                                |
|                         | Broadcast 0x01                                                                    |
|                         | Read 0x02                                                                         |
|                         | Write without response 0x04                                                       |
|                         | Write 0x08                                                                        |
|                         | Notify 0x10                                                                       |
|                         | Indicate 0x20                                                                     |
|                         | Authenticated Signed Write 0x40                                                   |
|                         | Extended Properties 0x80                                                          |

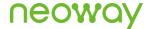

### Example

| AT+NWBLEQCHAR=0 | Obtain the characteristics of the service with the ID $0$ .              |
|-----------------|--------------------------------------------------------------------------|
| +NWBLEQCHAR:    | Obtained characteristics of the specified service:                       |
| 0,0,0x2906,0xff | The service ID is 0, the characteristic ID is 0, the characteristic UUID |
| 0,1,0x2907,0xef | is 0x2906, and the service characteristic property is 0xff (supporting   |
|                 | all properties).                                                         |
|                 | The service ID is 0, the characteristic ID is 1, the characteristic UUID |
| OK              | is 0x2906, and the service characteristic property is 0xef (supporting   |
| AT+NWBLEQCHAR   | all except extended properties).                                         |
| +NWBLEQCHAR:    | •••                                                                      |
| 0,0,0x2906,0xff |                                                                          |
| 0,1,0x2907,0xef | Obtain characteristics of all services.                                  |
| 1,0,0x2906,0xff | Obtained characteristics of all services:                                |
| 1,1,0x2907,0xef | The service ID is 0, the characteristic ID is 0, the characteristic UUID |
|                 | is 0x2906, and the service characteristic property is 0xff.              |
|                 |                                                                          |
| OK              |                                                                          |
|                 | The service ID is 1, the characteristic ID is 0, the characteristic UUID |
|                 | is 0x2906, and the service characteristic property is 0xff.              |
|                 |                                                                          |

# 4.6 AT+NWBLECSEND-Sending Data

To send data from the master BLE device to a BLE device.

### **Format**

| Туре             | Command                                                                                  | Response                                                                                                    |
|------------------|------------------------------------------------------------------------------------------|----------------------------------------------------------------------------------------------------|
| Set              | AT+NWBLECSEND= <srv_id>,<char_id>,<mode>, <len><cr></cr></len></mode></char_id></srv_id> | <cr><lf>&gt;<cr><lf> <cr><lf>OK<cr><lf> Or <cr><lf>ERROR<cr><lf></lf></cr></lf></cr></lf></cr></lf></cr></lf></cr></lf></cr> |
| Uncolinited repo | urt -CP->  F-+N/WRI FCSEND: >etata>>CP                                                   | - J E-                                                                                                    |

Unsolicited report <CR><LF>+NWBLECSEND: <state><CR><LF>

### **Timeout**

The command times out if the module does not respond in 300 ms.

### Parameter

| <srv_id></srv_id>   | ID of the service                                      |
|---------------------|--------------------------------------------------------|
|                     | Parameter type: integer                                |
|                     | Value range: returned by AT+NWBLEQSRV or AT+NWBLEQCHAR |
| <char_id></char_id> | ID of the service characteristic                       |
|                     | Parameter type: integer                                |

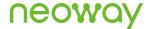

Value range: returned by AT+NWBLEQCHAR

<mode> Sending mode. The value is an integer ranging from 0 to 1.

0: Sending in HEX format

1: Sending in ASCII format (default)

<len> Data length

Parameter type: integer Value range: 1-1024

<state> 0: Failed to send

1: Sent successfully

### Example

 ${\tt AT+NWBLECSEND=1,1,1,5} \qquad \qquad {\tt Set the data sending parameters.}$ 

>hello Enter the data to be sent after the ">" symbol.

OK If the connection is already set up, and the send buffer is not

Or full, "OK" is returned.

ERROR

+NWBLECSEND: 1 If the connection is not set up or is abnormally closed, or if the

parameters are incorrect, or if the sent buffer is full, "ERROR" is

returned.

Unsolicited report: Data is sent successfully

### 4.7 +NWURCBLECRECV-Receiving Data

To receive data on the master BLE device.

### **Format**

| Туре               | Command                                                                                                    |
|--------------------|----------------------------------------------------------------------------------------------------|
| Unsolicited report | <cr><lf>+NWURCBLECRECV: <srv_id>,<crt_id>,<len>,<data><cr><lf></lf></cr></data></len></crt_id></srv_id></lf></cr> |

### **Timeout**

N/A.

### Parameter

<data> Data content
<len> Data length
<srv\_id> ID of the service

<char\_id>
ID of the service characteristic

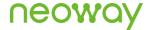

### Example

| +NWURCBLECRECV: 3,0,3,123 | The characteristic with the service characteristic ID 0 under the |
|---------------------------|-------------------------------------------------------------------|
|                           | service ID 3 receives data. The data length is 3, data content is |
|                           | "123", and the data is in ASCII format.                           |
|                           | Note: The data is received in ASCII format by default. To change  |
|                           | the data receiving format, use the AT+NWBLERCVMODE command.       |

# 4.8 AT+NWBLECREAD-Reading the Characteristic Data

To read the characteristic data of a slave device on the master BLE device.

### **Format**

| Туре               | Command                                                                           | Response                                                                                                    |
|--------------------|-----------------------------------------------------------------------------------|----------------------------------------------------------------------------------------------------|
| Set                | AT+NWBLECREAD= <srv_id>,<char_<br>&gt;,<mode><cr></cr></mode></char_<br></srv_id> | <cr><lf>OK<cr><lf> id Or <cr><lf>ERROR<cr><lf></lf></cr></lf></cr></lf></cr></lf></cr>                                                                  |
| Test               | AT+NWBLECREAD=? <cr></cr>                                                         | <cr><lf>+NWBLECREAD: <srv_id>,<crt_id>,<mode>,<data><cr><lf> <cr><lf>OK<cr><lf></lf></cr></lf></cr></lf></cr></data></mode></crt_id></srv_id></lf></cr> |
| Unsolicited report | +NWURCBLECREAD:<br><data_len>,<data></data></data_len>                            |                                                                                                    |

### **Timeout**

N/A.

### Parameter

| <srv_id></srv_id>     | ID of the service. The value is an integer ranging from 0 to 9.                |
|-----------------------|--------------------------------------------------------------------------------|
| <char_id></char_id>   | ID of the service characteristic. The value is an integer ranging from 0 to 9. |
| <mode></mode>         | Data format. The value is an integer ranging from 0 to 1.                      |
|                       | 0: HEX                                                                         |
|                       | 1: ASCII                                                                       |
| <data_len></data_len> | Data length                                                                    |
| <data></data>         | Data content                                                                   |
|                       |                                                                                |

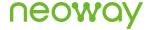

### Example

AT+NWBLECREAD=4,0,0 Read The characteristic with the service characteristic ID 0 under the service ID 4. The data OK +NWURCBLECREAD: format is ASCII. AT+NWBLECREAD=? READ parameter list +NWBLECREAD: <0-9>,<0-9>,<0-1>

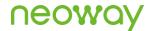

# A Appendix

The table below lists the services corresponding to the UUID number specified by the standard BLE.

| Specification Name               | Specification Type                                      | Assigned<br>Number | Specification<br>Level |
|----------------------------------|---------------------------------------------------------|--------------------|------------------------|
| Alert Notification Service       | org.bluetooth.service.alert_notification                | 0x1811             | Adopted                |
| Automation IO                    | org.bluetooth.service.automation_io                     | 0x1815             | Adopted                |
| Battery Service                  | org.bluetooth.service.battery_service                   | 0x180F             | Adopted                |
| Blood Pressure                   | org.bluetooth.service.blood_pressure                    | 0x1810             | Adopted                |
| Body Composition                 | org.bluetooth.service.body_composition                  | 0x181B             | Adopted                |
| Bond Management                  | org.bluetooth.service.bond_management                   | 0x181E             | Adopted                |
| Continuous Glucose<br>Monitoring | org.bluetooth.service.continuous_glucose<br>_monitoring | 0x181F             | Adopted                |
| Current Time Service             | org.bluetooth.service.current_time                      | 0x1805             | Adopted                |
| Cycling Power                    | org.bluetooth.service.cycling_power                     | 0x1818             | Adopted                |
| Cycling Speed and Cadence        | org.bluetooth.service.cycling_speed_and_cadence         | 0x1816             | Adopted                |
| Device Information               | org.bluetooth.service.device_information                | 0x180A             | Adopted                |
| Environmental Sensing            | org.bluetooth.service.environmental_sensing             | 0x181A             | Adopted                |
| Generic Access                   | org.bluetooth.service.generic_access                    | 0x1800             | Adopted                |
| Generic Attribute                | org.bluetooth.service.generic_attribute                 | 0x1801             | Adopted                |
| Glucose                          | org.bluetooth.service.glucose                           | 0x1808             | Adopted                |
| Health Thermometer               | org.bluetooth.service.health_thermometer                | 0x1809             | Adopted                |
| Heart Rate                       | org.bluetooth.service.heart_rate                        | 0x180D             | Adopted                |
| HTTP Proxy                       | org.bluetooth.service.http_proxy                        | 0x1823             | Adopted                |
| Human Interface Device           | org.bluetooth.service.human_interface_de vice           | 0x1812             | Adopted                |
| Immediate Alert                  | org.bluetooth.service.immediate_alert                   | 0x1802             | Adopted                |
| Indoor Positioning               | org.bluetooth.service.indoor_positioning                | 0x1821             | Adopted                |
| Internet Protocol<br>Support     | org.bluetooth.service.internet_protocol_su<br>pport     | 0x1820             | Adopted                |

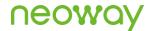

| Link Loss                        | org.bluetooth.service.link_loss                  | 0x1803 | Adopted |
|----------------------------------|--------------------------------------------------|--------|---------|
| Location and Navigation          | org.bluetooth.service.location_and_naviga tion   | 0x1819 | Adopted |
| Next DST Change<br>Service       | org.bluetooth.service.next_dst_change            | 0x1807 | Adopted |
| Object Transfer                  | org.bluetooth.service.object_transfer            | 0x1825 | Adopted |
| Phone Alert Status<br>Service    | org.bluetooth.service.phone_alert_status         | 0x180E | Adopted |
| Pulse Oximeter                   | org.bluetooth.service.pulse_oximeter             | 0x1822 | Adopted |
| Reference Time Update<br>Service | org.bluetooth.service.reference_time_upd ate     | 0x1806 | Adopted |
| Running Speed and Cadence        | org.bluetooth.service.running_speed_and _cadence | 0x1814 | Adopted |
| Scan Parameters                  | org.bluetooth.service.scan_parameters            | 0x1813 | Adopted |
| Transport Discovery              | org.bluetooth.service.transport_discovery        | 0x1824 | Adopted |
| Tx Power                         | org.bluetooth.service.tx_power                   | 0x1804 | Adopted |
| User Data                        | org.bluetooth.service.user_data                  | 0x181C | Adopted |
| Weight Scale                     | org.bluetooth.service.weight_scale               | 0x181D | Adopted |
|                                  |                                                  |        |         |